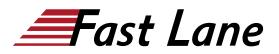

# Junos Subscriber Management (JSM)

## ID JSM Preis US \$ 4'000.- (exkl. MwSt.) Dauer 4 Tage

### Zielgruppe

This course is intended for network administrators who configure and administer subscriber management features on MX routers running the Junos OS.

#### Voraussetzungen

You should have the following prerequisite skills:

- A strong base of networking fundamentals;
- A high-level understanding of broadband access concepts;
- Experience and familiarity with the Junos OS;
- Familiarity with the Junos command-line interface (CLI); and
- Completion of the <u>Introduction to the Junos Operating</u> <u>System (IJOS)</u> course.

#### **Kursziele**

After successfully completing this course, you should be able to:

- Describe the various WAN domains.
- Describe the use cases for NorthStar.
- Describe the use cases for NorthStar Planner.
- Describe the usage of PCEP.
- Describe RSVP signaling using the CSPF algorithm.
- Describe the NorthStar VMs and their processes.
- Describe the post installation setup process.
- Describe the behavior of topology discovery.
- Describe the configuration of IGP topology discovery.
- Describe the configuration of BGP-LS topology discovery.
- Describe how to access the NorthStar Controller Operator and Planner user interfaces.
- Describe the basic features of the NorthStar Controller Operator user interface.
- Describe the various LSP types.
- Configure PCC controlled LSPs.
- Configure PCE delegated LSPs.
- Configure PCE initiated LSPs.

- Monitor LSPs from the NorthStar Operator user interface.
- Describe primary, secondary, and standby LSPs.
- Describe symmetric pairs of LSPs.
- Describe diversity groups.
- Describe using Junos MPLS LSP templates.
- Describe LSP calendaring.
- Describe Inter-AS LSPs.
- Describe how to provision multiple LSPs.
- Describe LSP optimization.
- Configure Segment Routing
- Manage NorthStar using the REST API
- Troubleshoot NorthStar Controller
- Create P2MP LSPs
- Explain the features, capabilities, and benefits of NorthStar Planner and how they work to optimize WAN design.
- Access NorthStar Planner and navigate and customize the NorthStar Planner administrative interface.
- Explain different methods of creating a network model.
- Manage different files that make up a network model and understand how these files are organized.
- Modify a network model by performing tasks such as adding links, nodes, and sites and save these changes to a modeled network.
- Optimize network demand paths, design diverse paths, and perform what-if scenarios to see how demands are routed.
- Simulate link and node failures and view the effects of these failures on demand routing across the WAN.
- Analyze and manage network information using the Report Manager interface.
- Perform hardware inventory using the NorthStar Planner interface.

## Kursinhalt

- Introduction to Subscriber Management
- Access Management
- Subscriber Interfaces and Dynamic Profiles
- Dynamic PPPoE for Subscriber Access
- Layer 3 and Layer 2 Wholesale Services
- Layer 2 Tunneling Protocol (L2TP)
- Pseudowire Head-End Termination (PHT)
- Subscriber Class of Service
- Dynamic Firewall Services
- Dynamic Multicast Services
- Carrier Services

## Junos Subscriber Management (JSM)

 FursharCIS

 FursharCIS

 FursharCIS

 Addle East

 Addle East

 Addle East

 Addle East

 Addle East

 Addle East

 Addle East

 Addle East

 Addle East

 Addle East

 Addle East

 Addle East

 Addle East

 Addle East

 Addle East

 Addle East

 Addle East

 Addle East

 Addle East

 Addle East

 Addle East

 Addle East

 Addle East

 Addle East

 Addle East

 Addle East

 Addle East

 Addle East

 Addle East

 Addle East

 Addle East

 Addle East

 Addle East

 Addle East

 Addle East

 Addle East

 Addle East

 Addle East

 Addle East

 Addle East

 Addle East

 Addle East

## Weltweite Trainingscenter

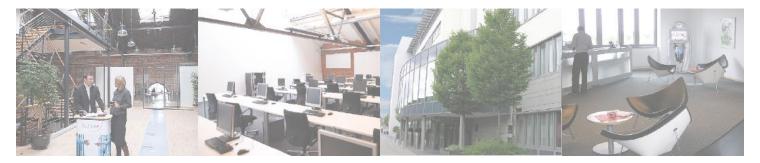

## Fast Lane Institute for Knowledge Transfer (Switzerland) AG

Husacherstrasse 3 CH-8304 Wallisellen Tel. +41 44 832 50 80

info@flane.ch, https://www.flane.ch